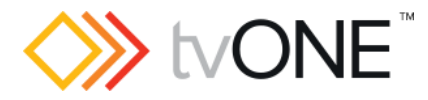

# The all NEW CORIOmaster2 (CM2 547)

## Firmware G501\_01 Released By: Neil Baptiste 10-Sep-20

#### IMPORTANT

▪ It is not possible to upgrade a BLACK faceplate CPU to this firmware in the field.

This software is for:

- Hardware: CORIOmaster2 (CM2-547 with CPU card with BLUE faceplate fitted).
- Firmware: G501\_01 is the first version of firmware for this CPU platform, you can downgrade to it – but not upgrade from old hardware.
- Control Software: CORIOgrapher v3.0.2.7 or later
- For help with connecting, setting up, and using CORIOgrapher, see CORIOgrapher Help, or the Quick Start Guide that came in the box.

### Downloads

Download the latest firmware here: http://www.tvone.com/firmware-updates

Download the latest control software here:

- o CORIOgrapher:<https://tvone.com/tech-support/software>
- o CORIOdiscover<https://tvone.com/tech-support/software>

#### Previous releases

• M500\_00

### Contact us

[www.tvone.com](https://tvone-my.sharepoint.com/personal/dana_weaver_tvone_com/Documents/Product%20Manuals/tvONE%20Manuals/In%20Progress%20(Paul)/www.tvone.com)

tvONE NCSA North, Central and South America

 $\nabla$  Sales: [sales@tvone.com](mailto:sales@tvone.com) Support: [tech.usa@tvone.com](mailto:tech.usa@tvone.com) tvONE EMEA Europe, Middle East, Africa and Asia Pacific

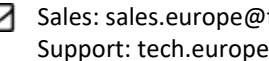

 $\Box$  Sales: [sales.europe@tvone.com](mailto:sales.europe@tvone.com) Support: [tech.europe@tvone.com](mailto:tech.europe@tvone.com)

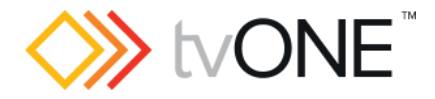

# The all NEW CORIOmaster2 (CM2 547)

### Firmware G501\_01 Released By: Neil Baptiste 10-Sep-20

### New Features

• Support for new LPC4088 CPU module.

### Fixed

• None

### Known Issues

- User is able to select all resolutions on AVIP (Media card) channel 2, only 1080p60 is supported.
- Sending settings from CORIOgrapher 3.0 Target slows down over time if the console window is open.
- If HDCP is ON the input, and HDCP is NOT ON the output you will get a blank black picture, but the audio is present.
- FW update failed (AVIP media card) (**Workaround,** is send this command via console "**CORIOmax.MediaCard\_Update(force)**")
- The REST API does not yet allow layouts to be set up. This will need to be done using CORIOgrapher.